# Trabalho Prático 2b.

Princípio Variacional: Aplicação ao Átomo de Hidrogénio

## PRINCÍPIO VARIACIONAL

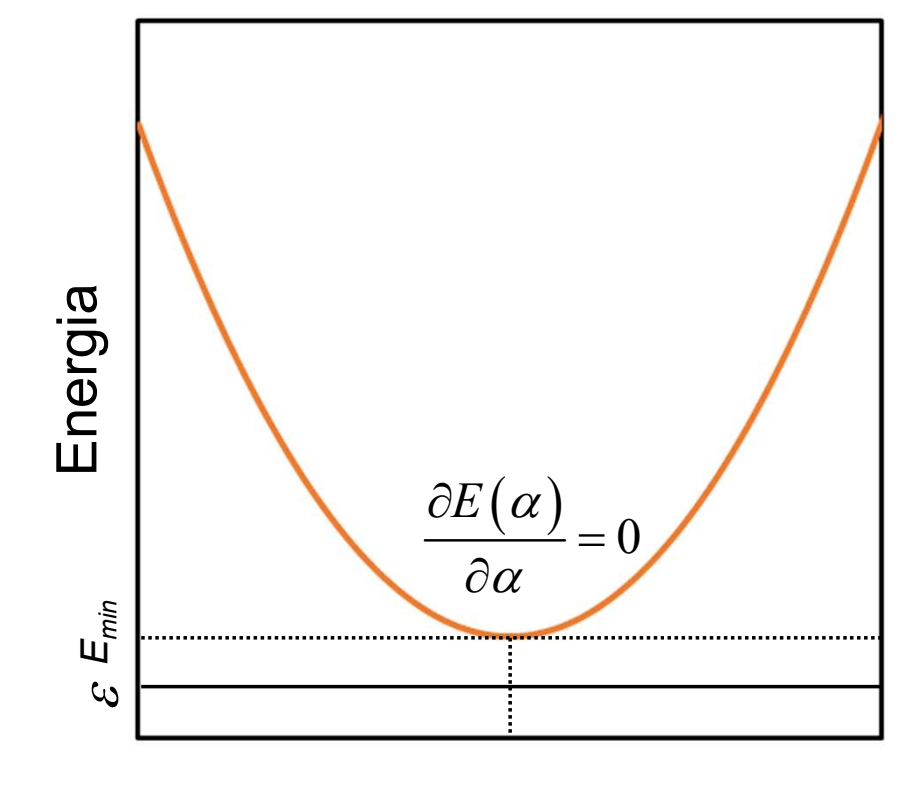

 $\alpha$ 

#### Neste trabalho serão consideradas duas funções teste:

Uma função do tipo Slater:

$$
|\psi\rangle = N e^{-\alpha r}
$$

Uma função Gaussiana:

$$
|\psi\rangle = N e^{-\alpha r^2}
$$

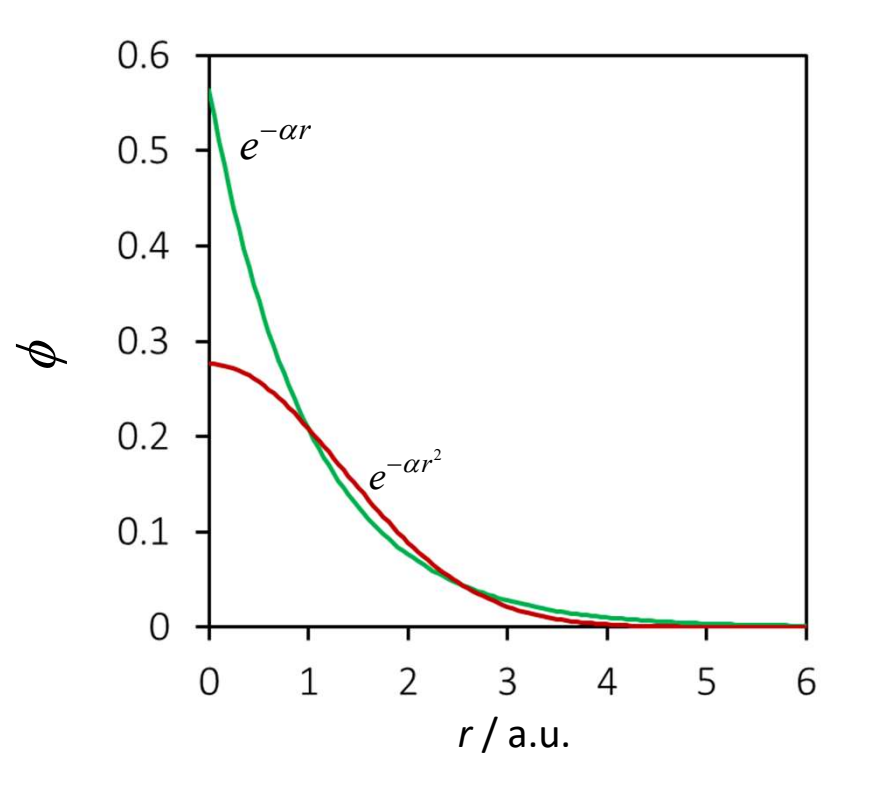

- a) Permita calcular  $E(\alpha)$  em função de  $\alpha$
- 1) Construa um programa em Python que:<br>a) Permita calcular  $E(\alpha)$  em função de  $\alpha$ <br>b) Determine numericamente o mínimo de  $E(\alpha)$ b) Determine numericamente o mínimo de  $E(\alpha)$

c) Permita calcular a funções de onda em função de r

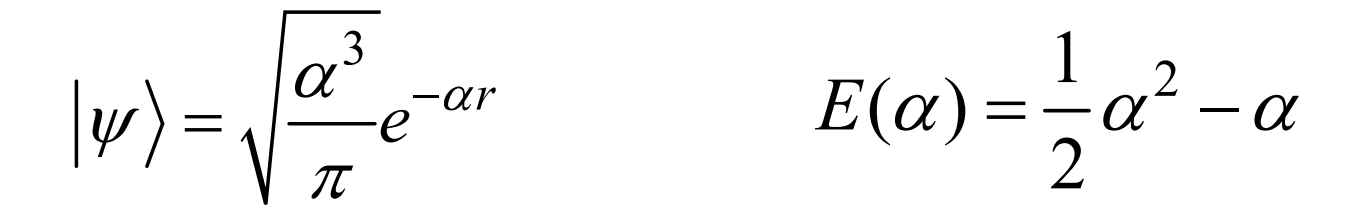

$$
|\psi\rangle = \left(\frac{2\alpha}{\pi}\right)^{\frac{3}{4}}e^{-\alpha r^2}
$$

$$
E(\alpha) = \frac{3\alpha}{2} - 2\sqrt{\frac{2\alpha}{\pi}}
$$

## PRINCÍPIO VARIACIONAL

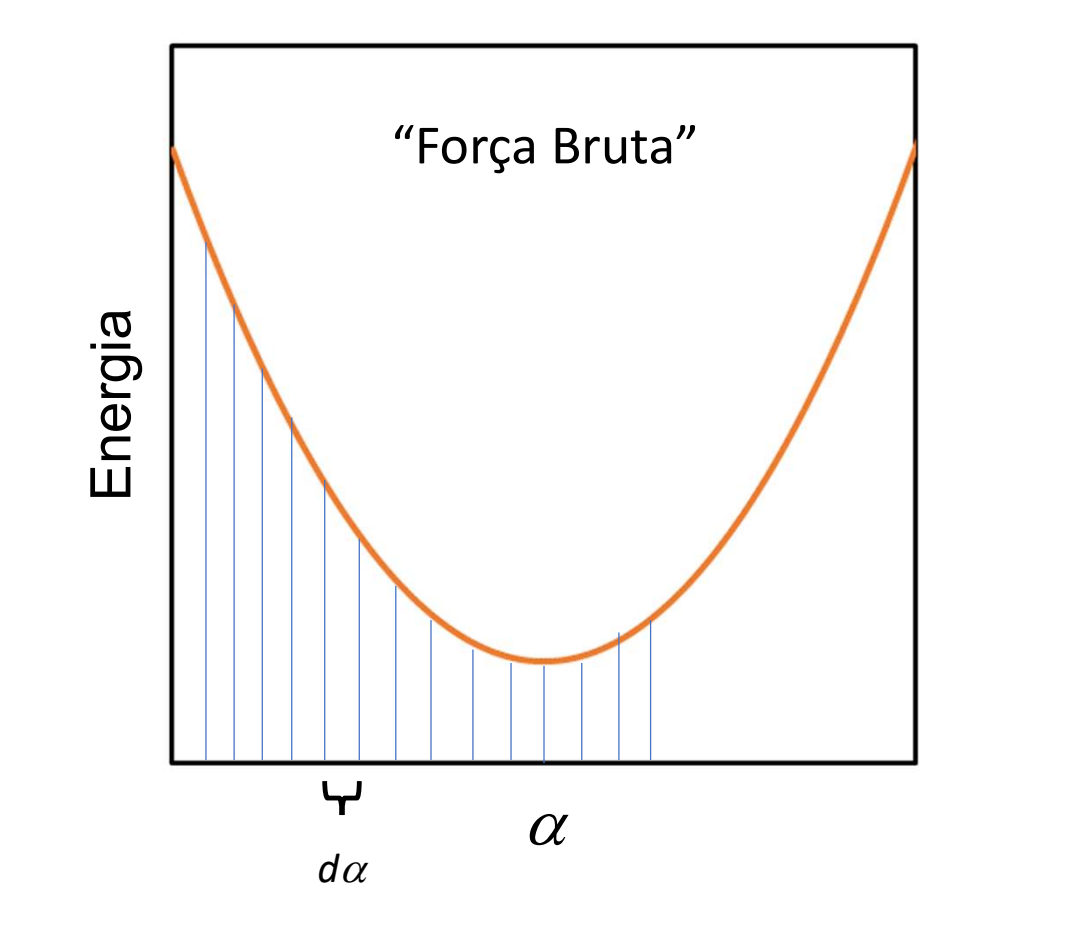

#### Funções em Python

**Funções em Python**<br>Uma função é uma sequência de comandos que executam uma tarefa e que tem<br>um nome. A sua principal finalidade é ajudar a organizar os programas em<br>secções, ou simplifica-los quando uma tarefa tem de ser **Funções em Python**<br>Uma função é uma sequência de comandos que executam uma tarefa e que tem<br>um nome. A sua principal finalidade é ajudar a organizar os programas em<br>secções, ou simplifica-los quando uma tarefa tem de ser **Funções em Python**<br>Uma função é uma sequência de comandos que executam uma tarefa e que tem<br>um nome. A sua principal finalidade é ajudar a organizar os programas em<br>secções, ou simplifica-los quando uma tarefa tem de ser **Funções em Python**<br>Uma função é uma sequência de comandos que executam<br>um nome. A sua principal finalidade é ajudar a organiz<br>secções, ou simplifica-los quando uma tarefa tem de ser re<br>longo do código.<br>Na definição de uma **Funções em Python**<br>Uma função é uma sequência de comandos que executam uma tarefa e que tem<br>um nome. A sua principal finalidade é ajudar a organizar os programas em<br>secções, ou simplifica-los quando uma tarefa tem de ser **Funções em Python**<br>
Uma função é uma sequência de comandos que executam uma tarefa e que tem<br>
um nome. A sua principal finalidade é ajudar a organizar os programas em<br>
secções, ou simplifica-los quando uma tarefa tem de

```
def soma(x,y):
             val = x + yreturn(val)
ma sequência de comandos que executam uma tarefa e que ten<br>
ua principal finalidade é ajudar a organizar os programas en<br>
plifica-los quando uma tarefa tem de ser repetida várias vezes ao<br>
.<br>
e uma função, a palavra reser
A = 9B = 10print ("Soma A+B=" + str(soma(A,B)))<br>
print ("Soma")<br>
strategies alguns parâmetros entre parênteses.<br>
def soma(x,y):<br>
val = x + y<br>
return(val)<br>
# Programa principal<br>
A = 9<br>
B = 10<br>
print ("Soma A+B=" + str(soma(A,B)))
```
### Funções em Python

Determinar o valor mínimo de uma função:

```
def Y(x):
         val = x^{**}2return(val)
 Funções em Python<br>
finimo de uma função:<br>
def Y(x):<br>
val = x^{**}2<br>
return(val)<br>
# Programa Principal<br>
x = -10<br>
y_minimo = Y(x)<br>
x_minimo = x<br>
while x \ne 10:
 Funções em Python<br>
finimo de uma função:<br>
def Y(x):<br>
val = x**2<br>
return(val)<br>
# Programa Principal<br>
x = -10<br>
y_minimo = Y(x)<br>
x_minimo = x<br>
while x < 10:<br>
y_n - Y(x)
y<sup>minimo</sup> = Y(x)x minimo = xwhile x < 10:
         y1 = Y(x)if y minimo > y1:
                  y minimo = y1x minimo = xx += 0.0001
x_minimo = round(x_minimo,4)
y_minimo = round(y_minimo,4)
 # Programa Principal<br>x_minimo = Y(x)<br>x_minimo = x<br>x_minimo = x<br>while x < 10:<br>y_minimo > y1:<br>y_minimo = y1<br>x_minimo = x<br>x += 0.0001<br>x_minimo = round(x_minimo,4)<br>y_minimo = round(y_minimo,4)<br>print ('0 valor de x no mínimo é 
 # Programa Principal<br>x = -10<br>y_minimo = Y(x)<br>x_minimo = x<br>while x < 10:<br>y1 = Y(x)<br>if y_minimo = y1<br>x_minimo = x<br>x += 0.0001<br>x_minimo = round(x_minimo,4)<br>y_minimo = round(y_minimo,4)<br>y_minimo = round(y_minimo,4)<br>print ('0 v
```
2) Calcule a distribuição de probabilidade  $|\psi|^2$  $\vert \psi \vert$ 

Calcule a distribuição de probabilidade  $|\psi|^2$ <br>e função de densidade de probabilidade radial  $P(r)$ e função de densidade de probabilidade radial  $P(r)$ 

$$
P(r) \approx 4 \cdot \pi \cdot r^2 |\psi|^2 \cdot \Delta r
$$

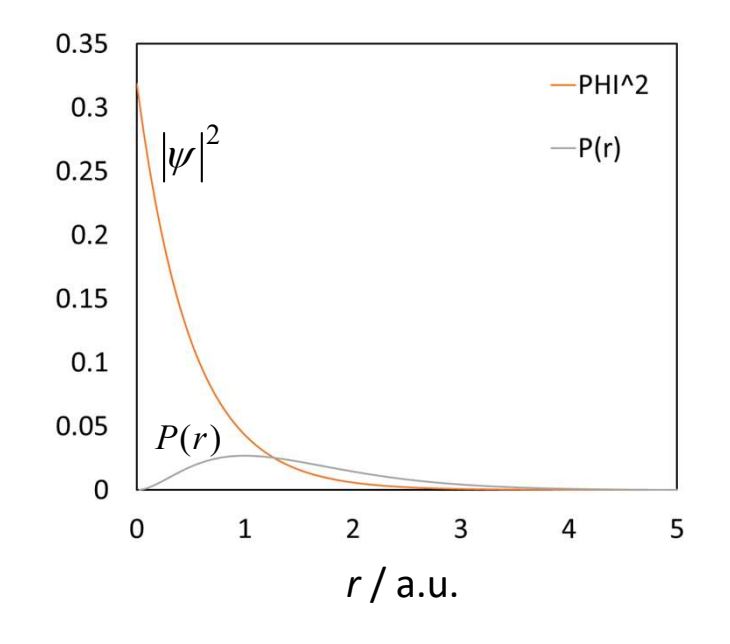

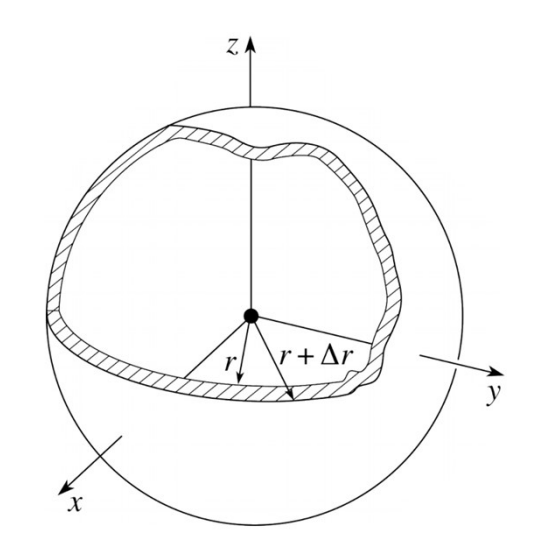